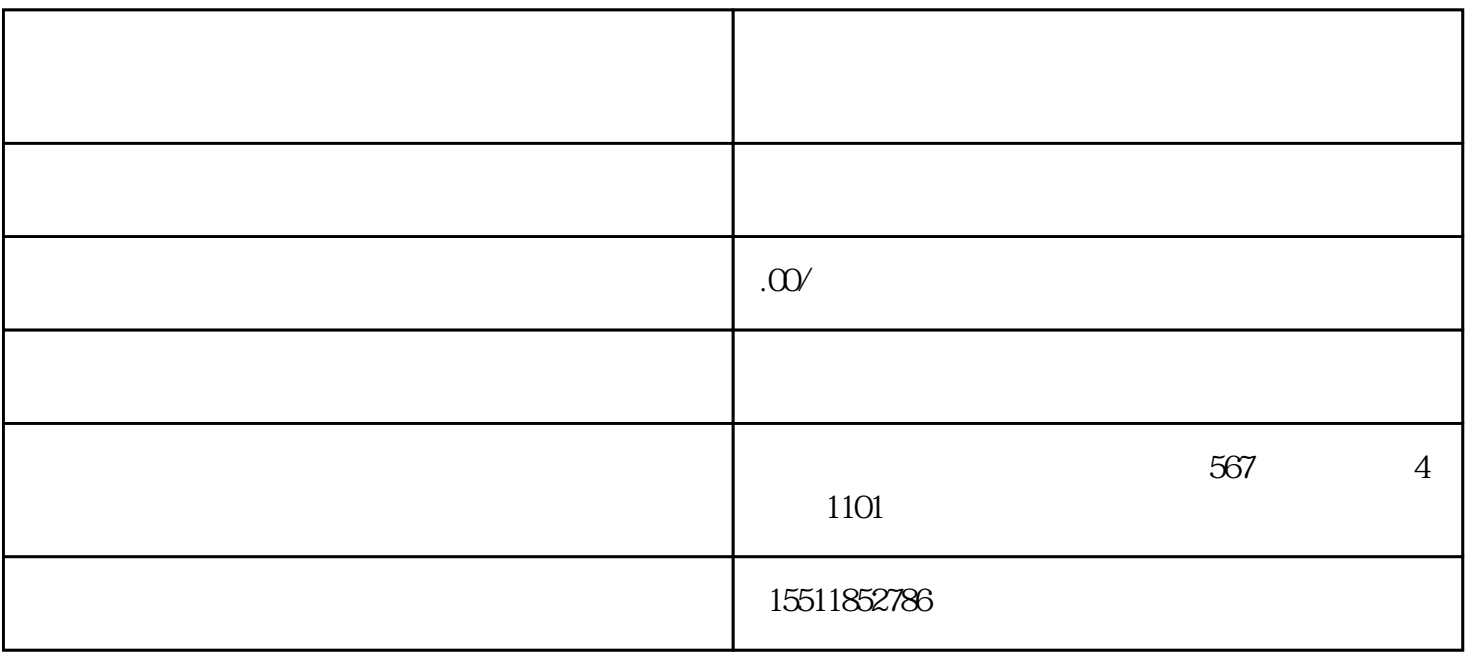

1.注册账号

2.完善企业信息

 $\overline{3}$ 

4.下单采购

 $\overline{5}$ 6.财务结算 1.采购需求确认 2.供应商选择 3.询价和报价 4.订单确认  $\overline{5}$ 6.财务结算 1.  $2.$  $3.$ 

 $4.$ 

 $5\,$